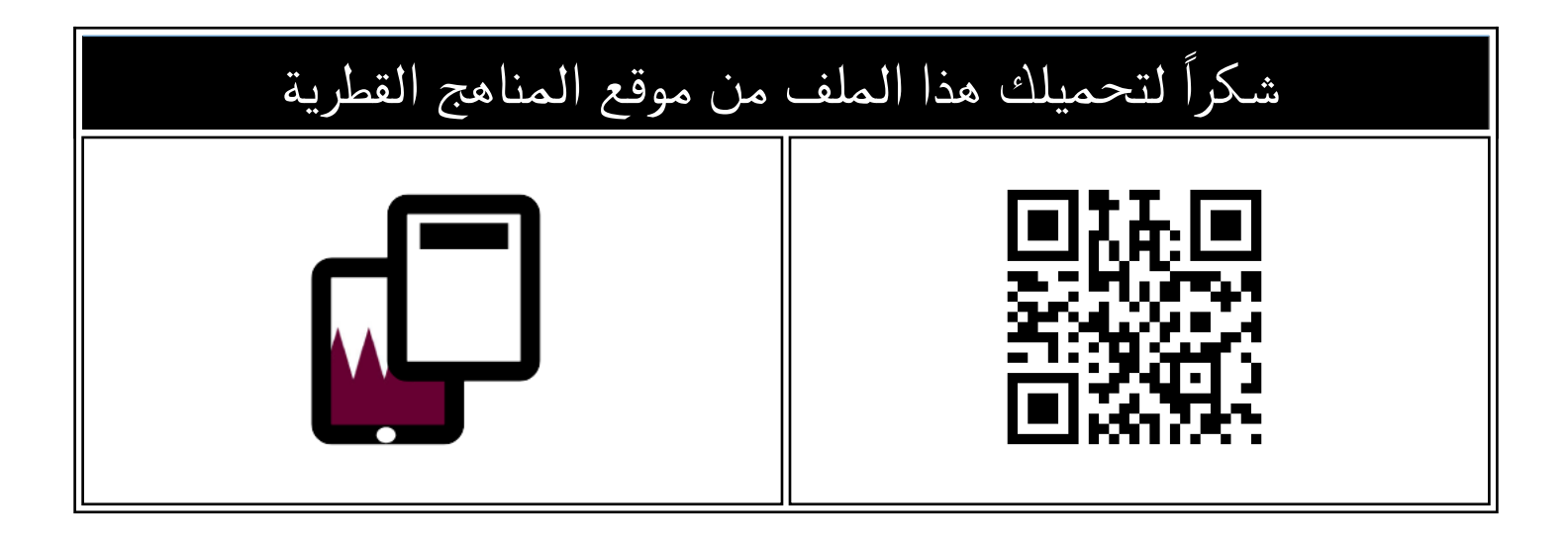

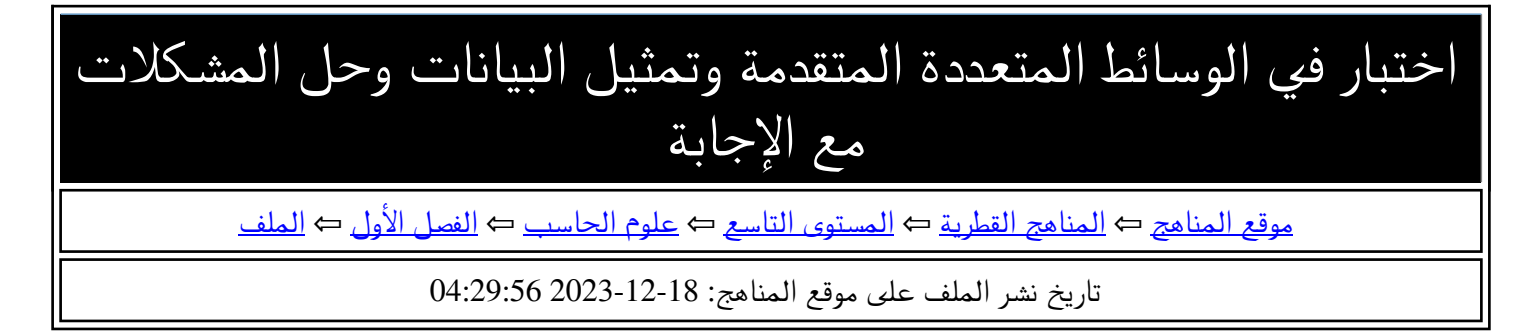

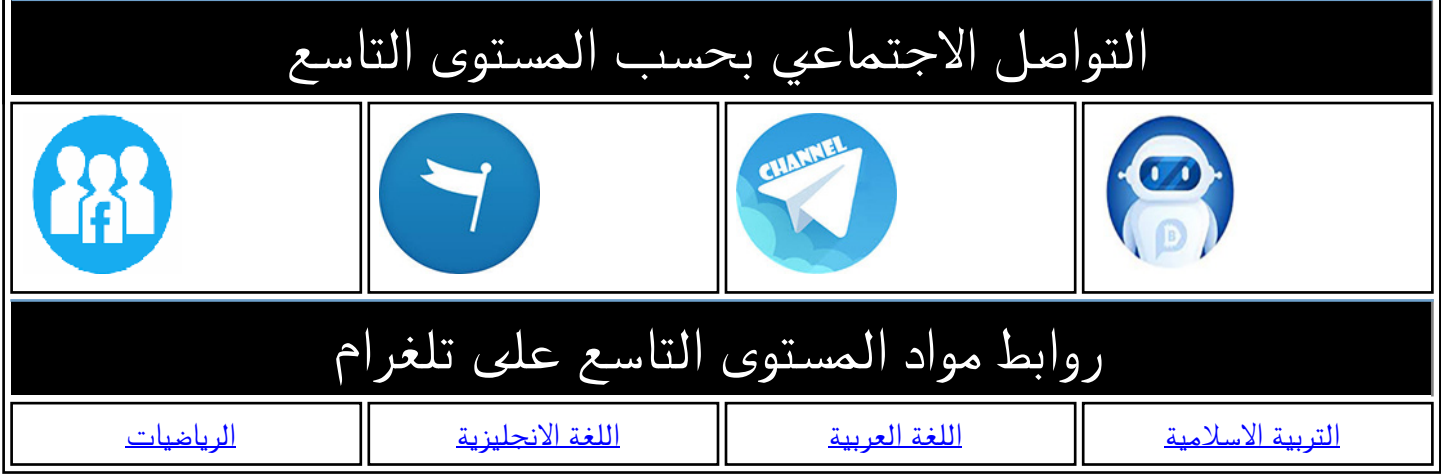

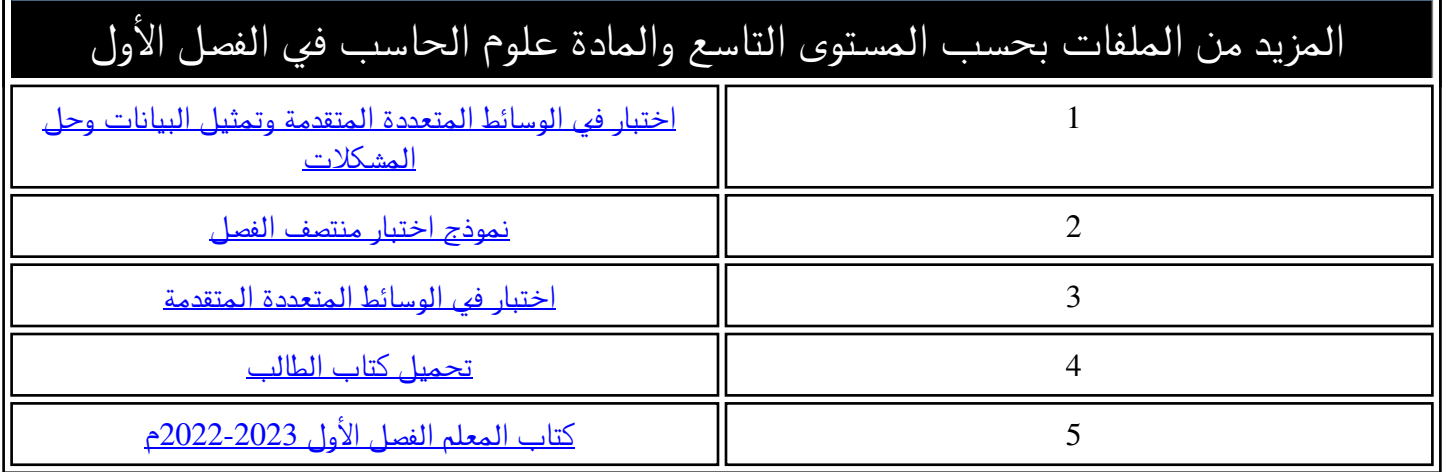

المزيد من الملفات بحسب المستوى التاسع والمادة علوم الحاسب في الفصل الأول

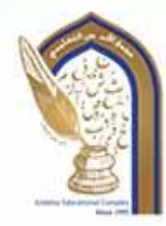

Page1

هجمع الأندلس التعليمان **Al Andalus Educational Complex** مدرسة الأنــدلس الخــاصة للبنــات روضة ـ ابتدائي ـ إعدادي ـ ثانوي

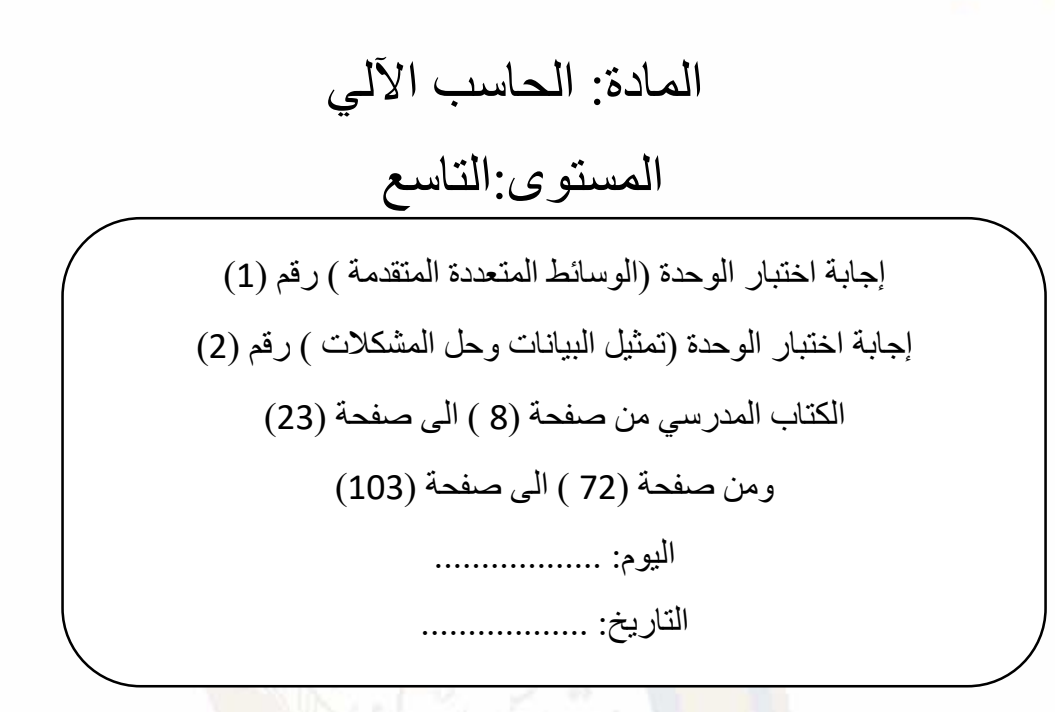

**الفصل الدراسي األول**

**الهدف: رفع التحصيل األكاديمي وتعزيز مهارات التفكير العليا بعد كل وحدة دراسية**

## **العام األكاديمي: 2024-2023**

Andalus Educational Com Since ) **33** 

**اختبار الوحدة ال يغني الطالبة عن المذاكرة من المصدر التعليمي وحل أسئلة التقويم للوحدة** 

رؤية المدرسة؛ نعلم عمر به ملهم يهوية وطنية وقيم إسلامية ثحت إشراف وزارة التربية والتعليم والتعليم العالي

@alandalus.sec.girls @education.qa @www.alandalus.qa @44011222 **©ficis** andalusqr **a** 92119

فجمع الأندلس التعليمي Al Andalus Educational Complex<br>مدرسة الأنــدلس الخــاصة للبنــات<br>روضة ــ ابتدائى ــ إعدادي ــ ثانوي

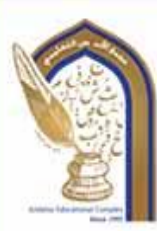

<u>الأسئلة المقالية:</u>

**اجب عن األسئلة التالية :** 

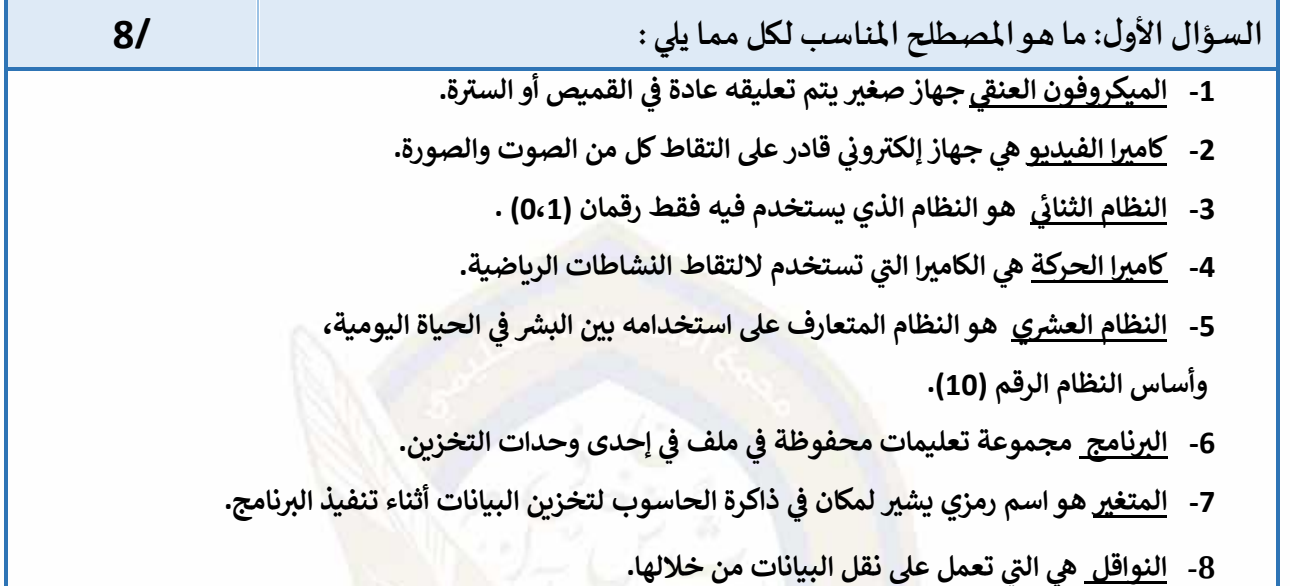

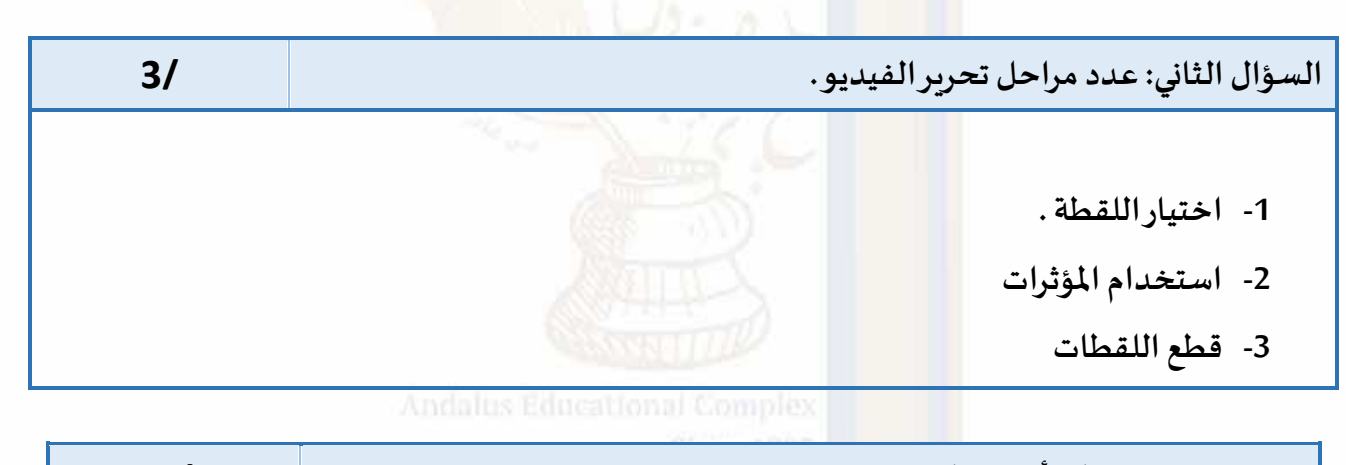

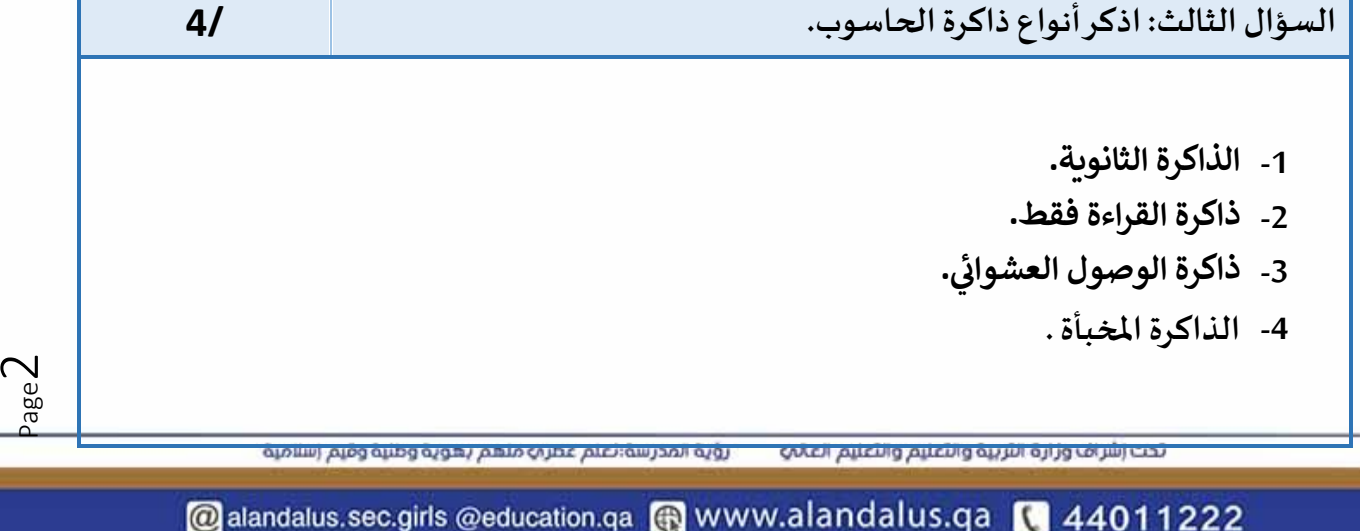

**OnDB** s andalusqr

292119

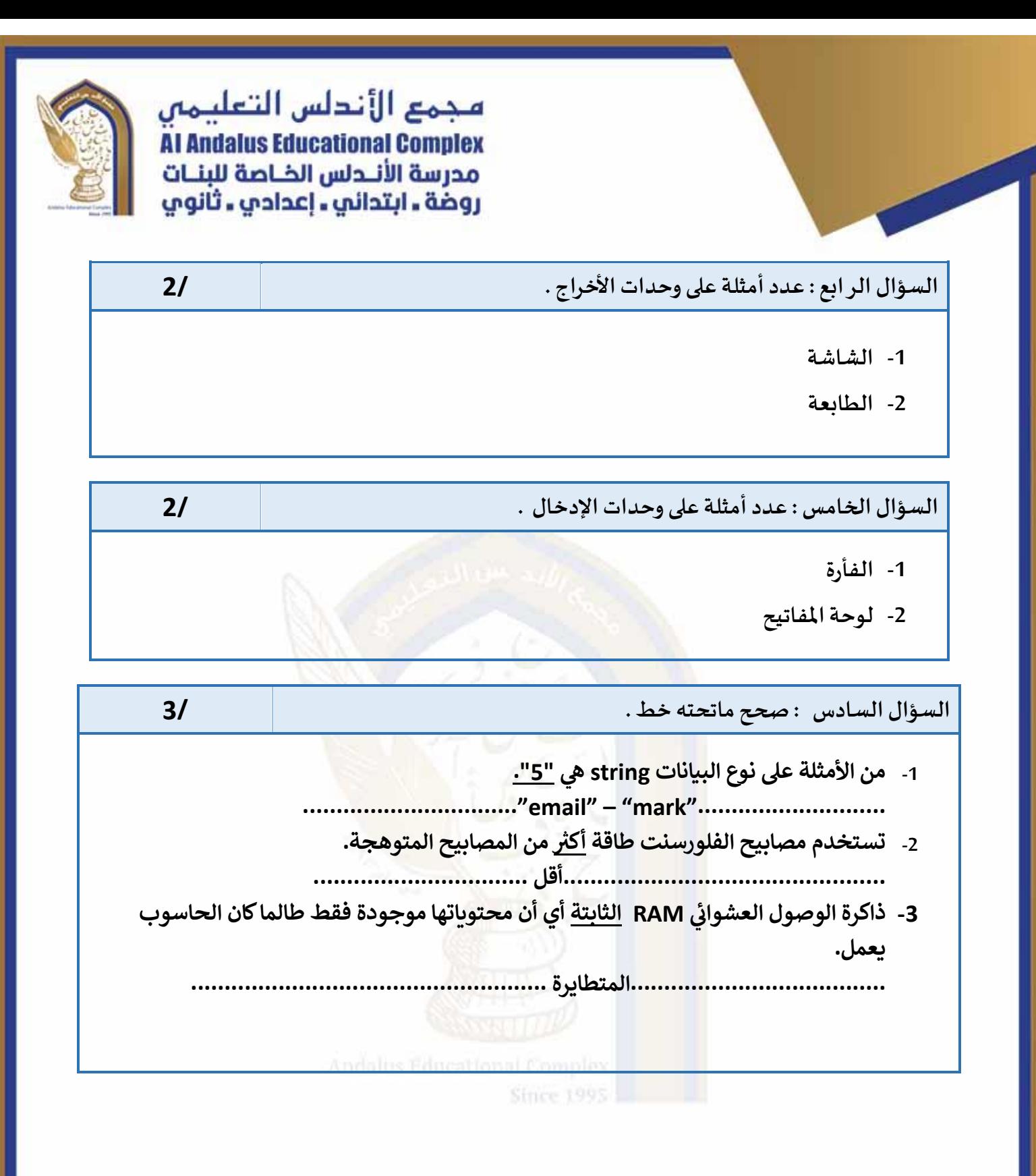

C<sub>age</sub>

@alandalus.sec.girls @education.qa @ www.alandalus.qa @ 44011222 **Of Dis** andalusqr **a** 92119

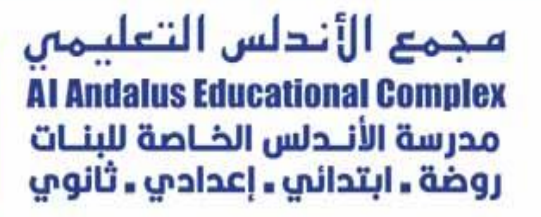

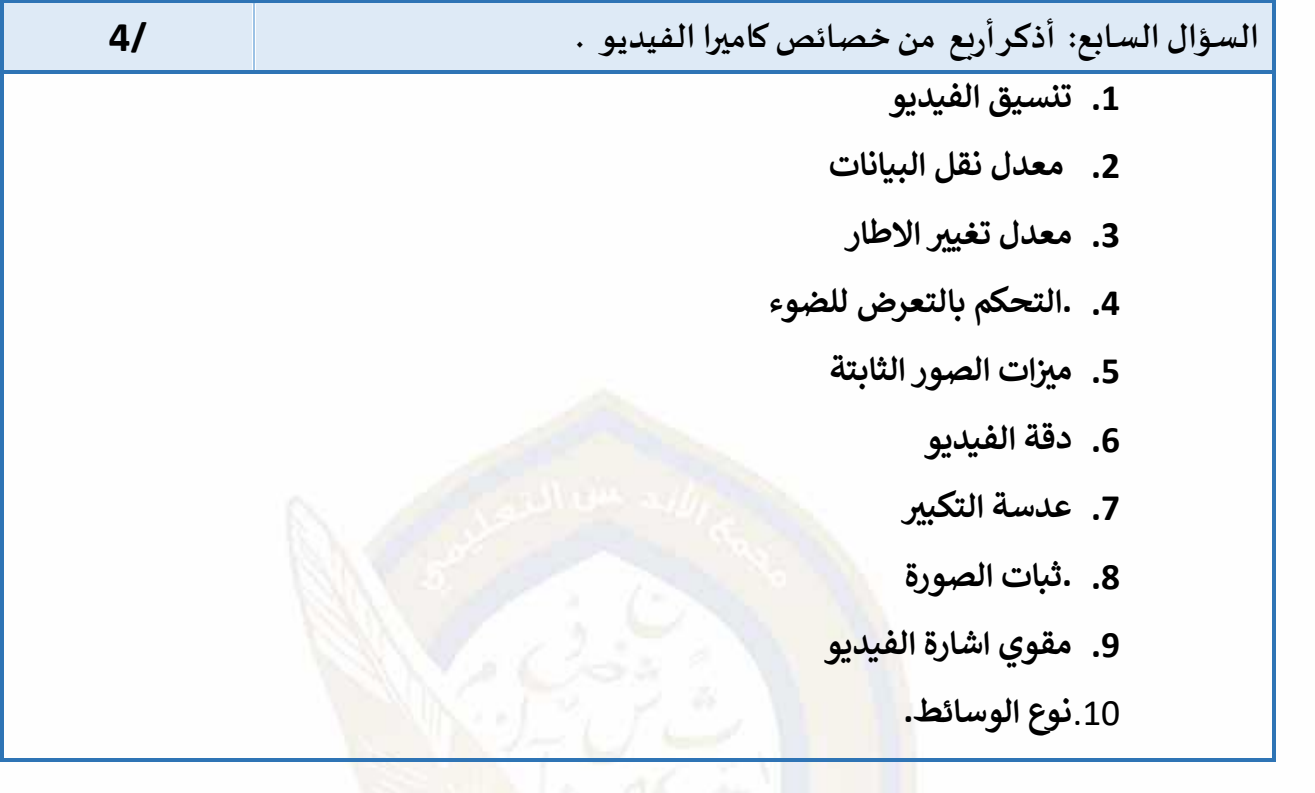

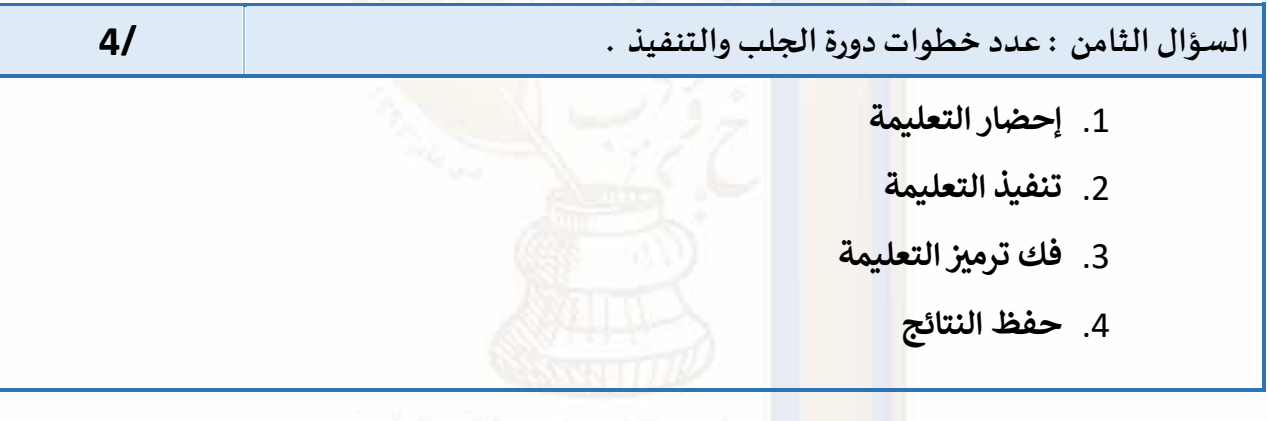

Since 1995

Page4

رؤية المدرسة:نعلم عمر به ملهم يهوية وطنية وقيم إسلامية ثحت إشراف وزارة الثربية والثعليم والثعليم العالم

@alandalus.sec.girls @education.qa @www.alandalus.qa @44011222 **OHOHS** andalusqr **a** 92119

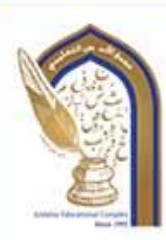

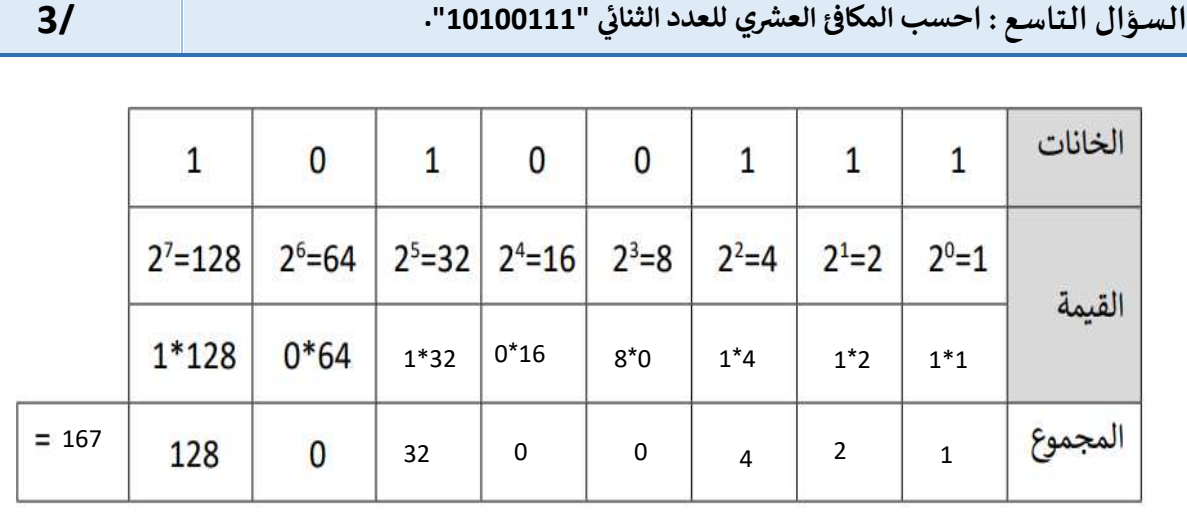

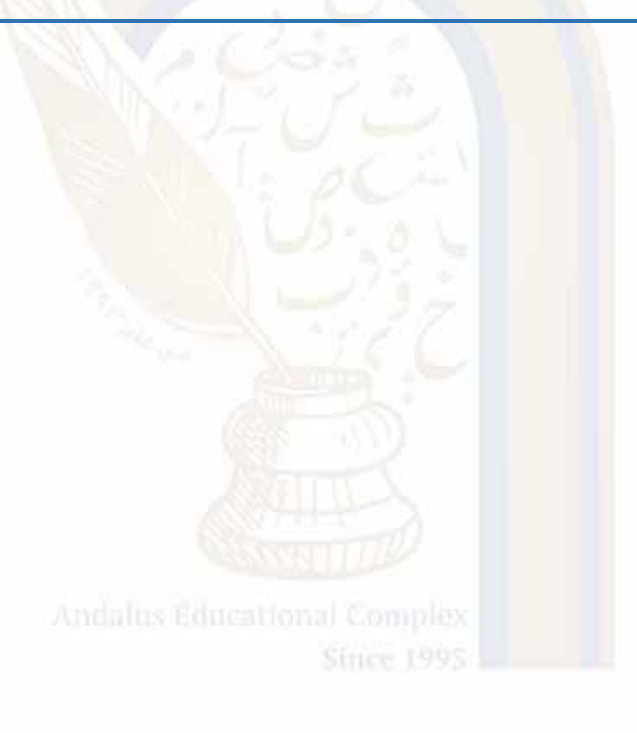

مع تحيات قسم الحاسب الآلي

@alandalus.sec.girls @education.qa @www.alandalus.qa @44011222 **©HOHS** andalusqr **@** 92119